## **Matura-Vorbereitung – ausgewählte Aufgaben**

#### **Terme**

1. Vereinfachen Sie die folgenden Terme sowieit als möglich:  
\n
$$
\frac{\left(\sqrt[4]{a}\right)^3 \cdot \sqrt[6]{b} \cdot \sqrt{b^{-1}}}{\left(\frac{1}{\sqrt[12]{a}}\right)^5 \cdot \sqrt[6]{b^{-5}} \cdot \left(\sqrt[3]{a}\right)^2}
$$
\n
$$
\left[\frac{2 \cdot (x^2 - y^2)^{-3}}{2^{-5} \cdot (x + y)^{12}}\right]^{4} \cdot (x - y)^{-12}
$$

# **Gleichungen und Ungleichungen**

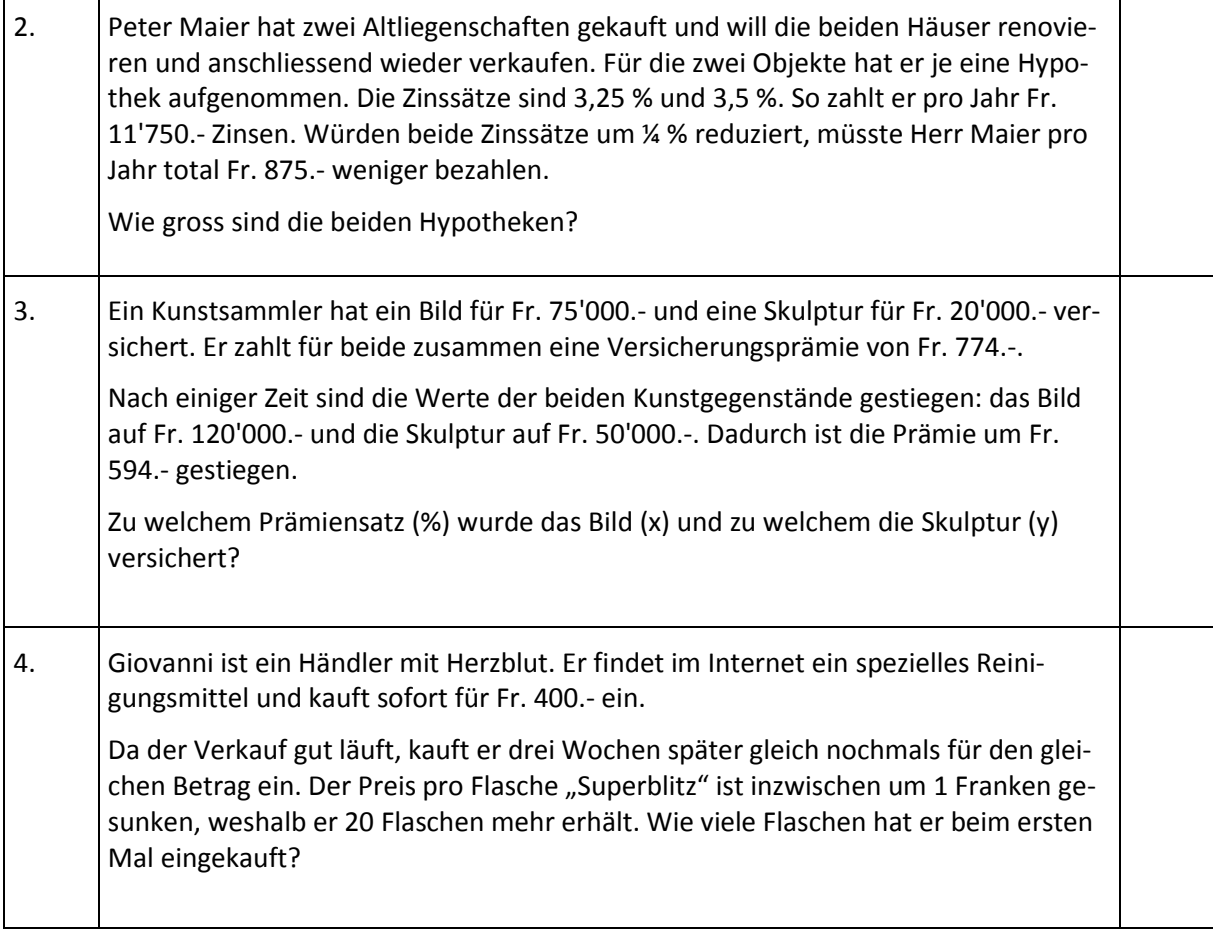

 $\overline{\phantom{0}}$ 

### **Funktionen**

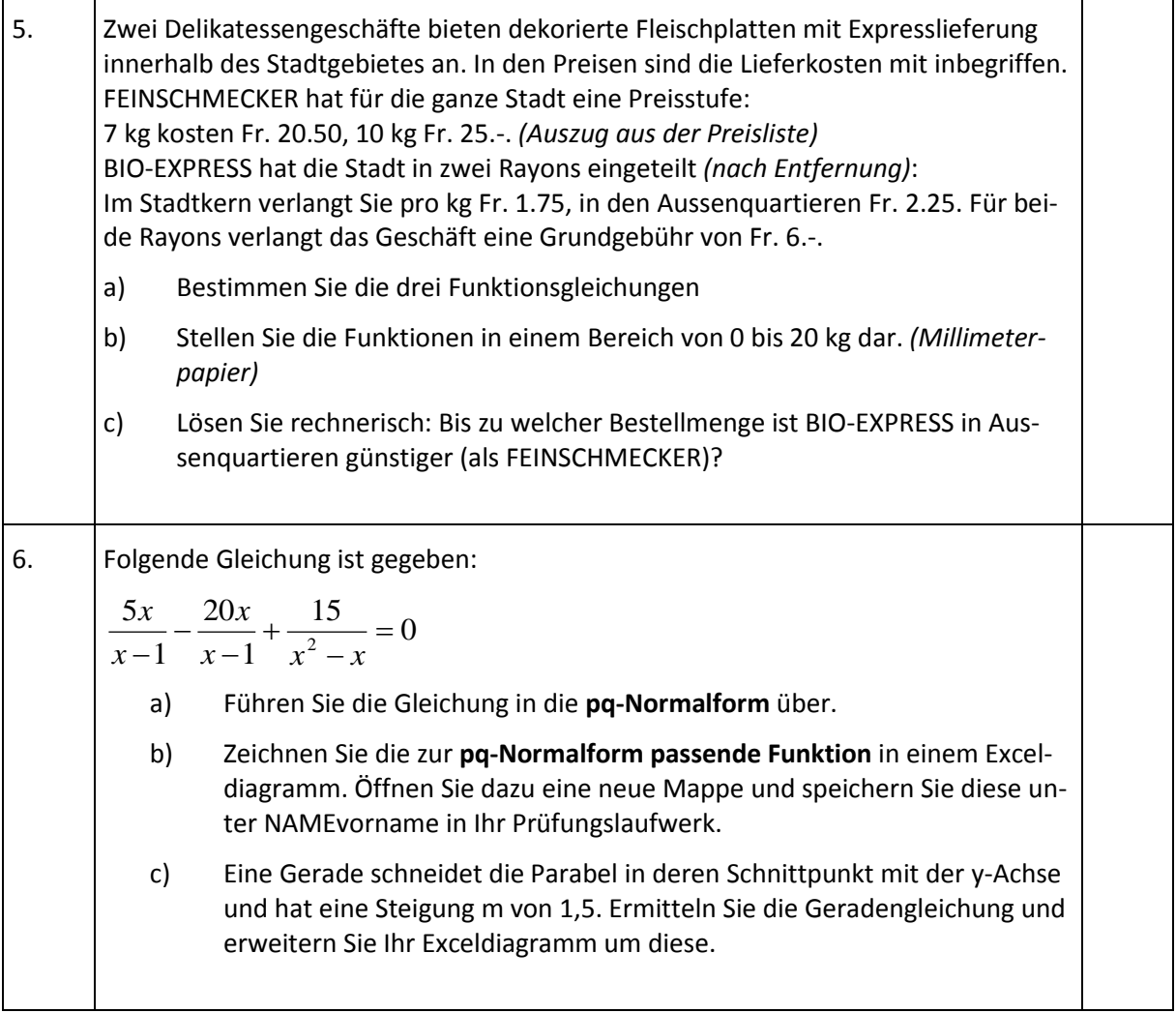

## **Optimierung**

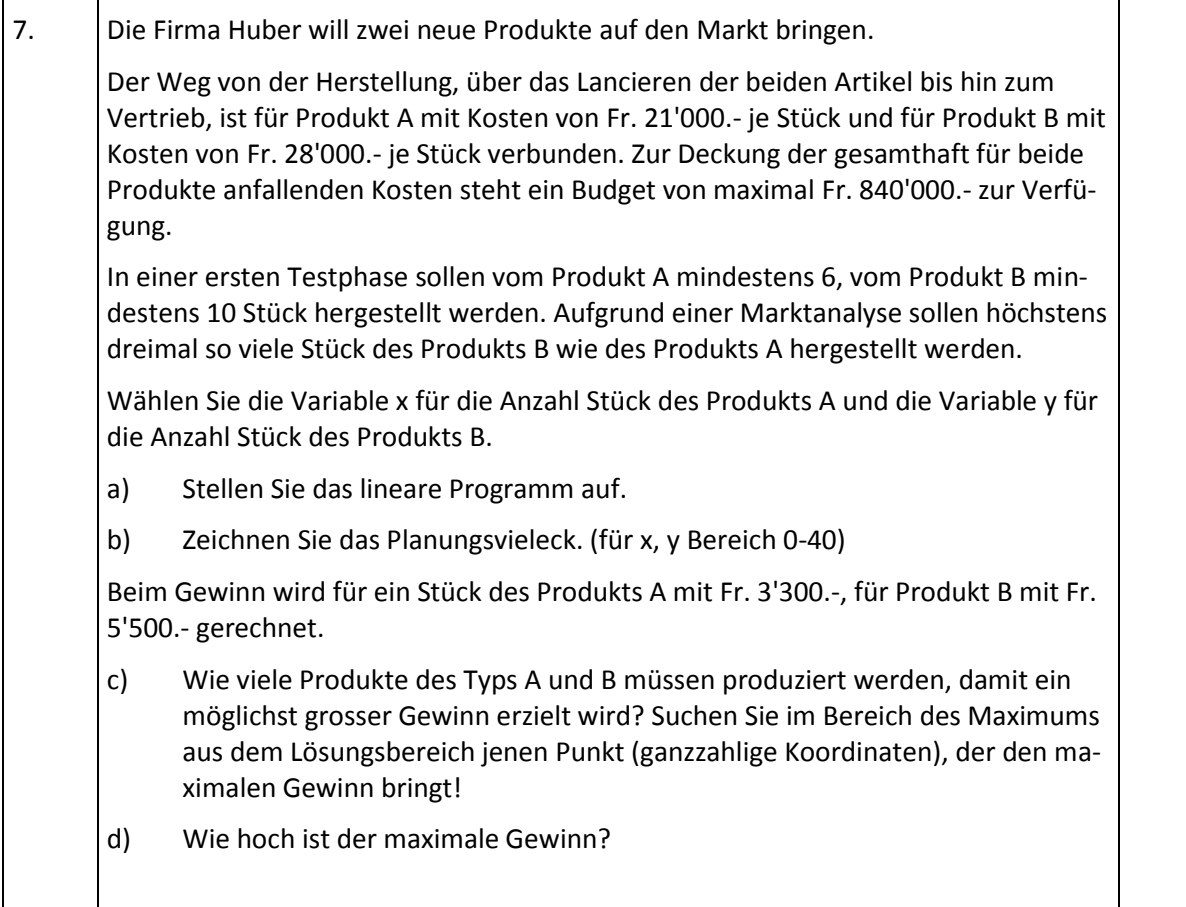